**Adobe Photoshop 2022 () serial number and product key crack [Win/Mac] [Updated-2022]**

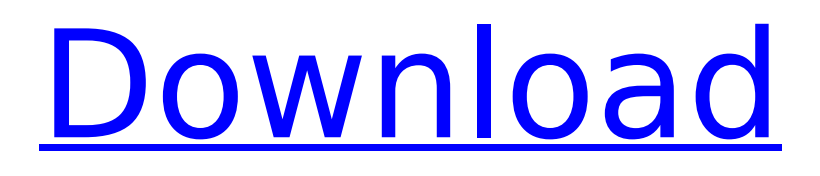

# **Adobe Photoshop 2022 () Free**

To turn on the function of the Slice Tool, hold down the Ctrl (Windows) or Cmd (Mac) key and click and drag on the canvas to slice into the image. Creating raster images Once you've made sure you've downloaded a free trial of Photoshop, you can start drawing on your computer screen, making sure that you work on a white canvas (the default option). This way, you can make sure your image isn't going to have any color shifts. You may have chosen a specific aspect ratio and have already opened the standard edit canvas with a size of 4 inches  $\times$  6 inches or 8 inches  $\times$  10 inches. The following steps help you choose the proper file format and organize it accordingly. Photoshop uses a proprietary file format, TIFF (Tagged Image File Format), which allows your image to be viewed in a variety of situations. To create a TIFF image, follow these steps: 1. Open the Choose File option by going to File⇒Open or clicking the small button in the lower-left corner of the Photoshop window. 2. From the Select File Type drop-down menu, choose TIFF. 3. At the bottom-left corner of the Photoshop window, choose Create New. 4. A new empty TIFF image will open on the canvas, and you can begin to draw your image. The new image with the name prefix of `1.tif` will automatically open in Photoshop. You must manually save the image when you're done editing. After choosing TIFF, Photoshop is ready to open and view your image. To save your image, go to File⇒Save. Choose as the file type JPEG or BMP. You can then store the file in one of the following locations: • My Pictures: Choose this option and select the Create icon (a camera) to place the file in that folder. • Desktop: Choose this option and select the New Folder icon (a computer with a binoculars). Then select the Create icon (a file cabinet). • Photoshop Library: Choose this option and select the Adobe folder to store the image in that folder. After creating the folder, select the Create icon to create the file in that folder. • Computer Folder: Choose this option and select the New Folder icon (a computer with a binoculars). Then select the Create icon (an envelope). Uploading images

### **Adobe Photoshop 2022 () Free [Win/Mac]**

Can I buy Photoshop Elements? Like the pro version of Photoshop, Photoshop Elements is a copyrighted software. In order to use it, a non-commercial license is needed. Photoshop Elements was developed as an alternative to the pro version, and it does not come with a license included. You can buy a copy of Photoshop Elements and the pro version of Photoshop through Amazon. Photoshop Elements vs. Photoshop CC Photoshop Elements is the modern version of a Photoshop program, available for PC and Mac. It's a free alternative to the current version of Photoshop, available for professional work. For most users, it's a viable alternative to the original Photoshop. However, the software consists of two separate programs: When you install Photoshop Elements, you get a version of Photoshop Elements that you can use without having to install the pro version of Photoshop. When you install Photoshop Elements with pro features, you get a more professional version. How can I use the free version of Photoshop Elements? Once you have the free version of Photoshop Elements, you can use it to edit images or create new images. When you first open Elements, you are presented with a blank canvas. Photoshop Elements is very simple to use, so you can easily work in the 10 different projects that come preloaded. The most basic of all projects is called "Adjustments". This is a basic editing tool that allows you to enhance an image and adjust colors and other image attributes. While you don't get any special filters, Elements offers a simple tool for retouching with a set of tools that allow you to remove red-eye, create or resize objects, and perform other adjustments. The next project you'll use is "Basic". This is intended to help you get started with your new program. In this project, you can create, save and preview images. You can edit and create text in the "Text" project. The remaining three projects are very basic. "Create & Edit" allows you to create and edit images, but doesn't allow you to do any advanced edits. "Web Layouts" lets you create layouts for web design. "Illustrator" lets you edit vector images for the program. The program supports a variety of editing tools, including bezier curves 388ed7b0c7

# **Adobe Photoshop 2022 () Crack+ With License Code**

A Stunning New Video of the 5 Coolest Tricks Siri Can Do New is always better when it comes to technology, and the new additions to Apple's family are no exception. Watch the new video below to see what Siri can do! Apple introduced an updated version of their Siri assistant at WWDC 2015. The iDevice powerhouse redesigned its platform to be able to handle multiple languages, easily select third-party apps, and do the everyday stuff that Siri can already do. But the biggest change is the addition of new features that will make Siri a better assistant than ever. New features, such as the ability to track daily habits and habits for an entire month, or to tell you what time the next flight is leaving are all very handy additions, but did you know that Siri can actually do more than you think? Look no further than the video above to see what the new Siri can do! What do you think of all the new features? Let us know your thoughts in the comment section.oper

#### **What's New In Adobe Photoshop 2022 ()?**

: 6, n : 2, g : 4, b : 2 } . 1 6 / 9 1 T w o l etters picked with outreplacement from { w : 3, l : 1, g : 1, d : 4 , x : 1 , e : 2 } . G i v e p r o b o f p i c k i n g 1 l a n d 1 d . 2 / 3 3 W h a t i s p r o b o f p i c k i n g 1 j a n d 2 c w h e n t h r e e l e t t e r s p i c k e d w i t h o u t r e p l a c e m e n t f r o m g g j j j c c c j c g j j ? 1 8 / 1 4

#### **System Requirements:**

Minimum: OS: Windows 7/Vista Processor: 3.0 GHz Intel Core 2 Duo Memory: 2 GB RAM Graphics: 128 MB ATI Radeon HD 3650 / Nvidia Geforce 8600 GS DirectX: 9.0 Recommended: Processor: 3.5 GHz Intel Core 2 Duo Memory: 4 GB RAM Graphics: 256 MB ATI Radeon HD 3650 / Nvidia Geforce 8600 GS DirectX: 9.

Related links:

<https://gafatv.com/photoshop-2021-version-22-5-for-pc-april-2022/> <http://icelcam.yolasite.com/resources/Adobe-Photoshop-2021-Version-224-Download-Latest.pdf> <http://www.studiofratini.com/photoshop-cc-2019-crack-keygen-with-license-key/> <https://karydesigns.com/wp-content/uploads/2022/07/killjai.pdf> <https://www.topperireland.com/advert/adobe-photoshop-download-for-pc/> <http://brotherskeeperint.com/2022/07/adobe-photoshop-2021-version-22-3-1-key-generator-product-key-full-free-updated/> <https://www.hajjproperties.com/advert/photoshop-cc-2018-for-pc-latest/> <http://seti.sg/wp-content/uploads/2022/07/enriwin.pdf> <https://www.cakeresume.com/portfolios/photoshop-cc-2019-product-key-serial-key-free-do> [http://tichct.ir/wp](http://tichct.ir/wp-content/uploads/2022/07/Adobe_Photoshop_2021_Version_2200_Crack_File_Only__Activator_For_Windows.pdf)[content/uploads/2022/07/Adobe\\_Photoshop\\_2021\\_Version\\_2200\\_Crack\\_File\\_Only\\_\\_Activator\\_For\\_Windows.pdf](http://tichct.ir/wp-content/uploads/2022/07/Adobe_Photoshop_2021_Version_2200_Crack_File_Only__Activator_For_Windows.pdf) [https://plugaki.com/upload/files/2022/07/zf1UOipEMtpvxeyj8g12\\_05\\_5044d2b7bd638fecf7d8fd562f2bf5dd\\_file.pdf](https://plugaki.com/upload/files/2022/07/zf1UOipEMtpvxeyj8g12_05_5044d2b7bd638fecf7d8fd562f2bf5dd_file.pdf) <https://my.rbwm.gov.uk/system/files/webform/warrissa913.pdf> <https://www.niss.org/system/files/webform/Adobe-Photoshop-2022-Version-2302.pdf> <https://zum-token.com/adobe-photoshop-2021-version-22-4-1-crack-full-version-2022/> <https://sfinancialsolutions.com/photoshop-2022-version-23-0-1-install-crack-activator/> <http://automationexim.com/adobe-photoshop-2022-version-23-0-crack-keygen-free-registration-code-free/> <http://turismoaccesiblepr.org/wp-content/uploads/2022/07/commai.pdf> [https://lll.dlxyjf.com/upload/files/2022/07/MtFMdOC2MbAiD9UPEQoK\\_05\\_566018e4b47e56a8fe61d2c693c73ffc\\_file.pdf](https://lll.dlxyjf.com/upload/files/2022/07/MtFMdOC2MbAiD9UPEQoK_05_566018e4b47e56a8fe61d2c693c73ffc_file.pdf) <https://richard-wagner-werkstatt.com/2022/07/05/photoshop-2022-version-23-0-1-activation-free-mac-win/> <http://loiranis.yolasite.com/resources/Adobe-Photoshop-CC-Key-Generator--X64-Updated-2022.pdf> <http://gomeztorrero.com/wp-content/uploads/2022/07/valgay-1.pdf> <https://mbshealthyliving.com/adobe-photoshop-cc-2014-full-product-key-win-mac-updated-2022/> <http://vietditru.org/advert/adobe-photoshop-2021-version-22-5-free-download-2022/> <http://rayca-app.ir/adobe-photoshop-2020-crack-license-code-keygen-free-pc-windows/> <https://vogelmorntennisclub.com/photoshop-cc-2015-version-18-hacked-with-full-keygen-free-for-windows-2/> [https://lockdownrank.com/wp-content/uploads/2022/07/Adobe\\_Photoshop\\_2021\\_Version\\_2243.pdf](https://lockdownrank.com/wp-content/uploads/2022/07/Adobe_Photoshop_2021_Version_2243.pdf) [https://www.ozcountrymile.com/advert/adobe-photoshop-2022-version-23-4-1-jb-keygen-exe-download-for-windows](https://www.ozcountrymile.com/advert/adobe-photoshop-2022-version-23-4-1-jb-keygen-exe-download-for-windows-april-2022/)[april-2022/](https://www.ozcountrymile.com/advert/adobe-photoshop-2022-version-23-4-1-jb-keygen-exe-download-for-windows-april-2022/) <https://www.raven-guard.info/photoshop-activation-download-mac-win/> [https://www.weactgreen.com/upload/files/2022/07/KnGEhocnnTDwhl9hhRoL\\_05\\_566018e4b47e56a8fe61d2c693c73ffc\\_file](https://www.weactgreen.com/upload/files/2022/07/KnGEhocnnTDwhl9hhRoL_05_566018e4b47e56a8fe61d2c693c73ffc_file.pdf) [.pdf](https://www.weactgreen.com/upload/files/2022/07/KnGEhocnnTDwhl9hhRoL_05_566018e4b47e56a8fe61d2c693c73ffc_file.pdf)

[http://lawcate.com/wp-content/uploads/2022/07/Photoshop\\_CC\\_2014.pdf](http://lawcate.com/wp-content/uploads/2022/07/Photoshop_CC_2014.pdf)